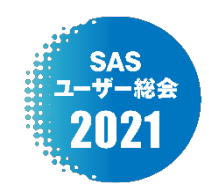

# RMSTの概要とSASでの実装について

○中川 雄貴 (イーピーエス株式会社 統計解析部)

# RMST Outline and Implementation in SAS

Yuki Nakagawa Statistics Analysis Department, EPS Corporation

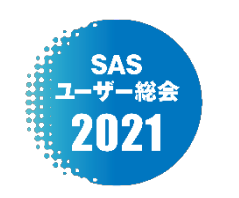

# 要旨:

生存時間解析で近年注目されているRMSTをSASで実装する方法は、 LIFETEST Procedureのtimelim=オプションと、SAS9.4 m6から導入された rmstオプションがある。本発表では、RMSTの概要とSASで実装する際に使用 するオプションの挙動の相違点を報告する。

キーワード:RMST, 生存時間解析, LIFETEST Procedure, timelim=オプション, rmstオプション

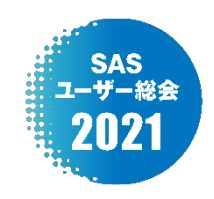

◆RMSTのSASでの実装方法

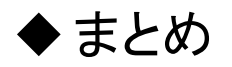

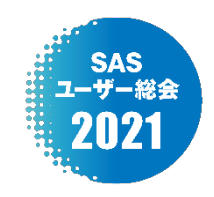

◆RMSTのSASでの実装方法

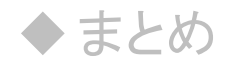

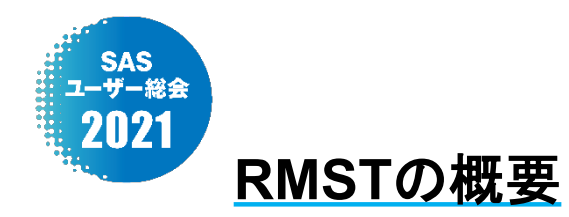

#### RMST:Restricted Mean Survival Time (境界内平均生存時間) 定義:「境界時間内でのイベント発現までの時間に対する平均値」 ⇒「境界時間 $\tau$ 内における生存関数の曲線下面積」

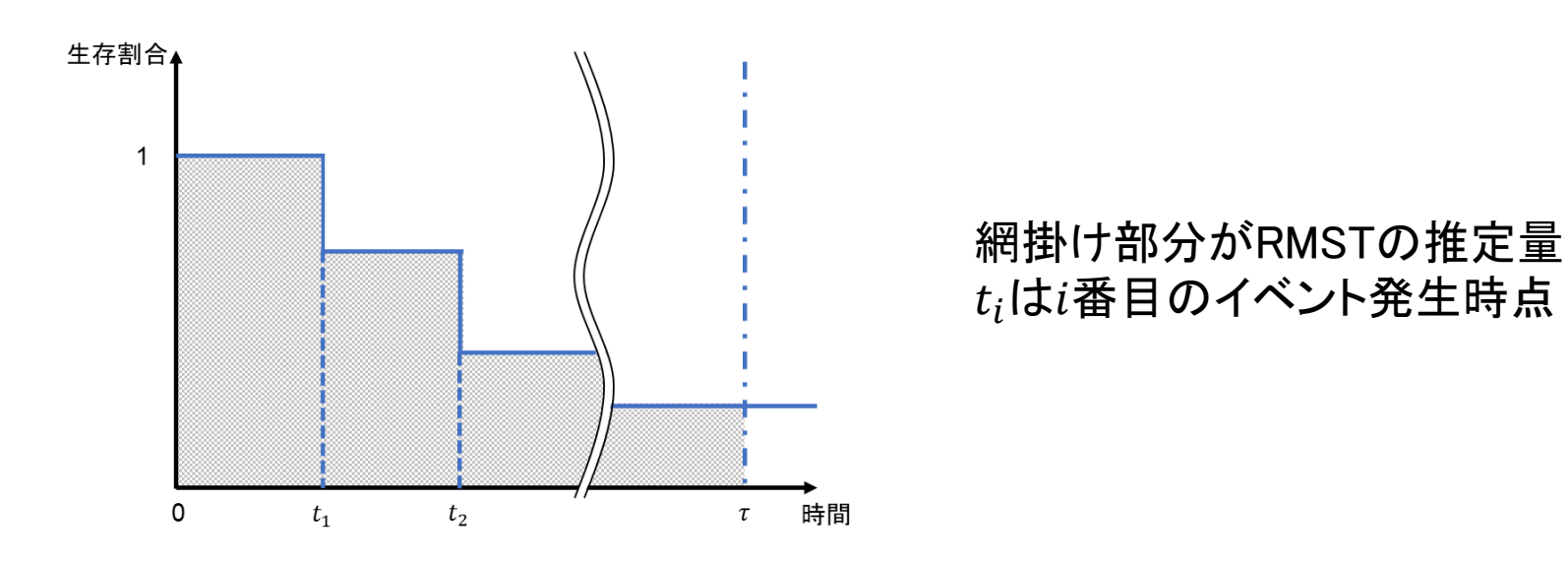

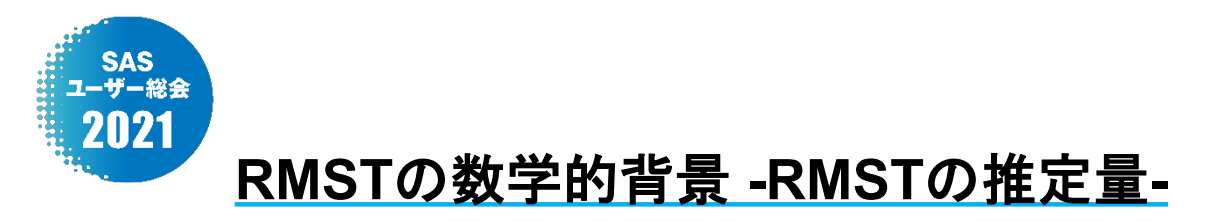

境界時間
$$
\tau \neq \text{RMST}(\tau) = \int_{0}^{\tau} \hat{S}(t) dt = \sum_{i=1}^{N^*} \hat{S}(t_{i-1})(t_i - t_{i-1}) + \hat{S}(t_{N^*})(\tau - t_{N^*})
$$
\nRMST(τ) = 
$$
\int_{0}^{\tau} \hat{S}(t) dt = \sum_{i=1}^{N^*} \hat{S}(t_{i-1})(t_i - t_{i-1}) + \hat{S}(t_{N^*})(\tau - t_{N^*})
$$
\n5(t): Kaplan-Meier法I**とな**年曲線の推定量

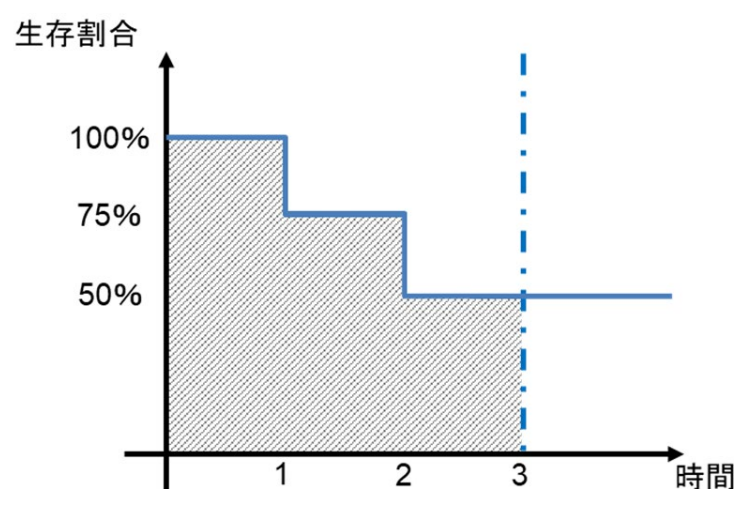

境界時間を3とした場合  $R\widehat{MST}(\tau) = 1 \times (1-0) + 0.75 \times (2-1) + 0.5 \times (3-2)$  $= 1 + 0.75 + 0.5$  $= 2.25$ 

 $t_i\;$ : $i$ 番目のイベント発生時点

 $N^*$  :境界時間 $\tau$ 内のイベントの異なる発生時点数

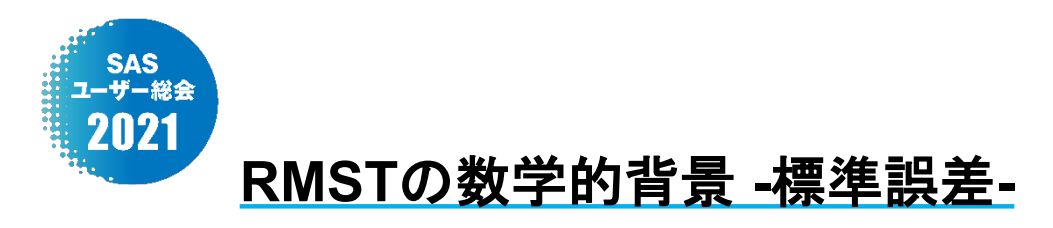

RMSTの標準誤差 $\delta$ 

$$
\hat{\sigma} = \sqrt{\frac{m}{m-1} \sum_{i=1}^{N^*} \frac{d_i \left[ \int_{t_i}^{\tau} \hat{S}(t) dt \right]^2}{Y_i (Y_i - d_i)}}
$$

 $m$  :境界時間までのイベント数  $Y_{l}$  : イベントが発生した時点 $t_{l}$ でのリスク集合の大きさ  $d_i$  :時点 $t_i$ のイベント数

 $\sqrt{(m-1)/m}$ を掛けた値を標準誤差とする報告もある ただし、どちらの標準誤差が良いという指針はない

$$
\hat{\sigma} \times \sqrt{\frac{m-1}{m}} = \sqrt{\sum_{i=1}^{N^*} \frac{d_i \left[ \int_{t_i}^{\tau} \hat{S}(t) dt \right]^2}{Y_i (Y_i - d_i)}}
$$

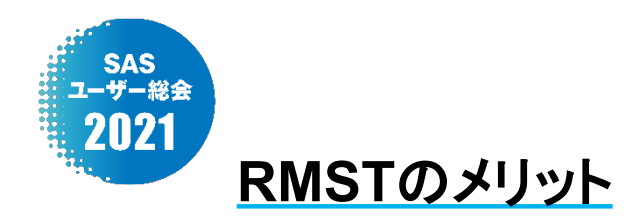

- 臨床的に解釈しやすい
- 比例ハザード性が成立しない状況下でも使用可 ⇒ハザード比の代替指標
- 平均生存時間で最終生存時間が打ち切り時の定義不可となる場合にも対応 ⇒平均生存時間に近似させることで、代替指標として使用

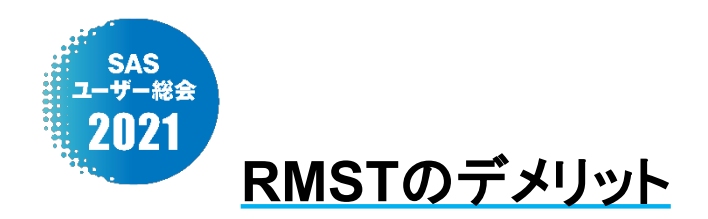

- 明確な根拠を持つ妥当な境界時間を設定する必要がある コンセンサスの得られた時点 類似の試験がある
- 明確な根拠がない場合
	- → 平均生存時間の近似となるよう、十分に長い期間を設定する

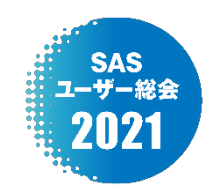

# ◆RMSTのSASでの実装方法

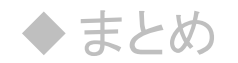

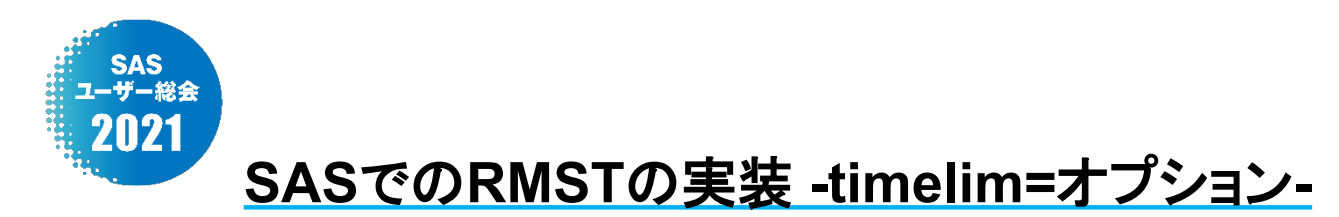

# **LIFETEST Procedure**の**timelim=**オプション

ods output Means=[output for RMST]; proc lifetest data=[input dataset] conftype=loglog alpha=0.05 timelim= $[\tau]$ ; time AVAL\*CNSR(1); strata TRTP;

run;

ods outputで出力されるMeansは 本来、平均生存時間の推定値を出力するもの。 timelim=オプションで境界時間を設定する。

TRTP:治療群 AVAL:イベント or 打ち切りまでの時間 CNSR=0:イベント, CNSR=1:打ち切り  $\tau$ :境界時間

※予め境界時間より後のイベントは全て打ち切りに要変換**!!** timelim=オプションで指定した時点より後でイベントが発生している場合、 timelim=オプションが無視される。

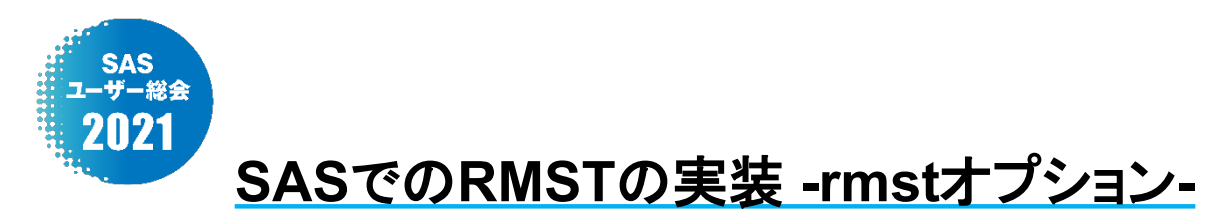

# **LIFETEST Procedure**の**rmst**オプション

ods output RMST=[output for RMST] RMSTdiff=[output for difference]; proc lifetest data=[input dataset] conftype=loglog alpha=0.05 rmst (tau=[ $\tau$ ] bc); time AVAL\*CNSR(1); strata TRTP / diff=control("B");

run;

rmstオプションを使用 サブオプションtau=:境界時間を指定 サブオプションbc:出力される標準誤差を指定 TRTP:治療群 AVAL:イベント or 打ち切りまでの時間 CNSR=0:イベント, CNSR=1:打ち切り  $\tau$ :境界時間

※予め境界時間より後のイベントは全て打ち切りに変換する処理は不要

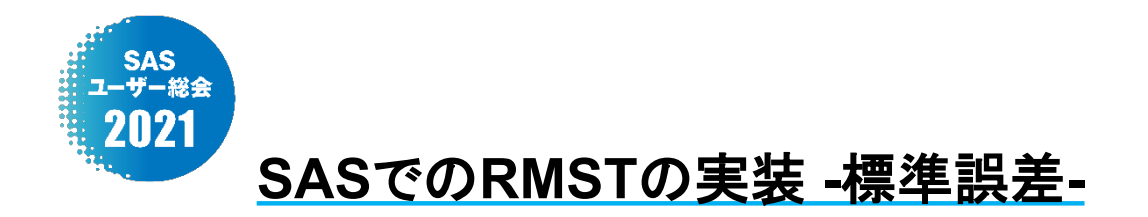

オプションにより、デフォルトで出力される標準誤差が異なる

timelim=オプション

rmstオプション

$$
\hat{\sigma} = \sqrt{\frac{m}{m-1} \sum_{i=1}^{N^*} \frac{d_i \left[ \int_{t_i}^{\tau} \hat{S}(t) dt \right]^2}{Y_i (Y_i - d_i)}}
$$

m : 境界時間までのイベント数

$$
\hat{\sigma} \times \sqrt{\frac{m-1}{m}} = \sqrt{\sum_{i=1}^{N^*} \frac{d_i [(\int_{t_i}^{\tau} \hat{S}(t) dt]^2}{Y_i (Y_i - d_i))}}
$$

サブオプションbcを指定すればtimelim=オプ ションで出力される標準誤差を出力できる

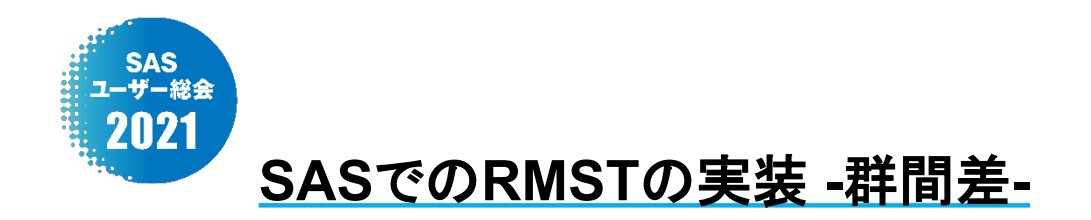

#### 群間差の出力方法にも違いがある

timelim=オプション

データステップにより、群間差を計算

群Aと群Bの差は以下の式で算出可

 $\widehat{\text{RMST}}_A(\tau) - \widehat{\text{RMST}}_B(\tau)$ 

簡単ではあるものの、データステップを 踏む必要があり、少し手間がかかる

#### rmstオプション

strataステートメントのdiff=オプションと RMSTdiff=でデータセットに群間差を出力 でき、control("B")でどの群を基準とするか を指定可能

LIFETEST Procedureのrmstオプション

ods output RMST=[output for RMST] RMSTdiff=[output for difference]; proc lifetest data=[input dataset] conftype=loglog alpha=0.05 rmst (tau=[ $\tau$ ] bc); time AVAL\*CNSR(1); strata TRTP / diff=control("B"); run:

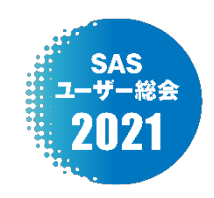

#### ◆RMSTのSASでの実装方法

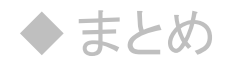

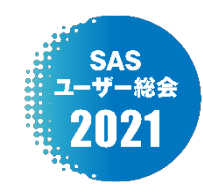

# **timelim=**オプションと**rmst**オプションの挙動の違い

特定の条件下で2つのオプションで、挙動に差が生じる

- 1. 境界時間までにイベントが無発生
- 2. 境界時間までにイベントが1件だけ発生
- 3. 境界時間以降のデータがなく、最後がイベント
- 4. 境界時間以降のデータがなく、最後が打ち切り

\*挙動に着目するため、単群での例示

\*timelim=オプション使用時は、境界時間後のイベントは打ち切りに変換 \*rmstオプションではサブオプションbcは使用していない

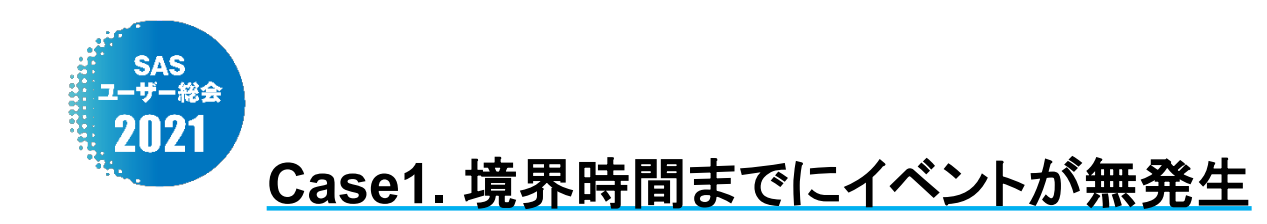

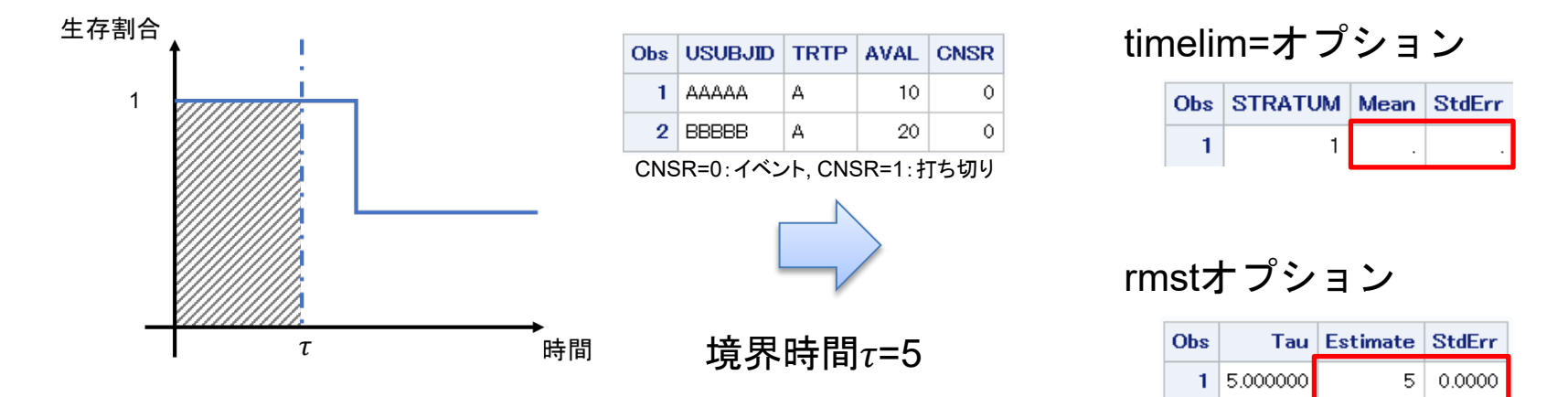

平均生存時間の定義 : 
$$
\sum_{i=1}^{D} \hat{S}(t_{i-1})(t_i - t_{i-1})
$$
  
\nRMSTの定義 :  $\sum_{i=1}^{N^*} \hat{S}(t_{i-1})(t_i - t_{i-1}) + \hat{S}(t_{N^*})(\tau - t_{N^*})$ 

定義の違いが出力の有無に関係 していると考えられる。

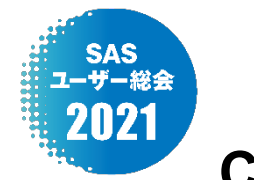

# **Case2.** 境界時間までにイベントが**1**件だけ発生

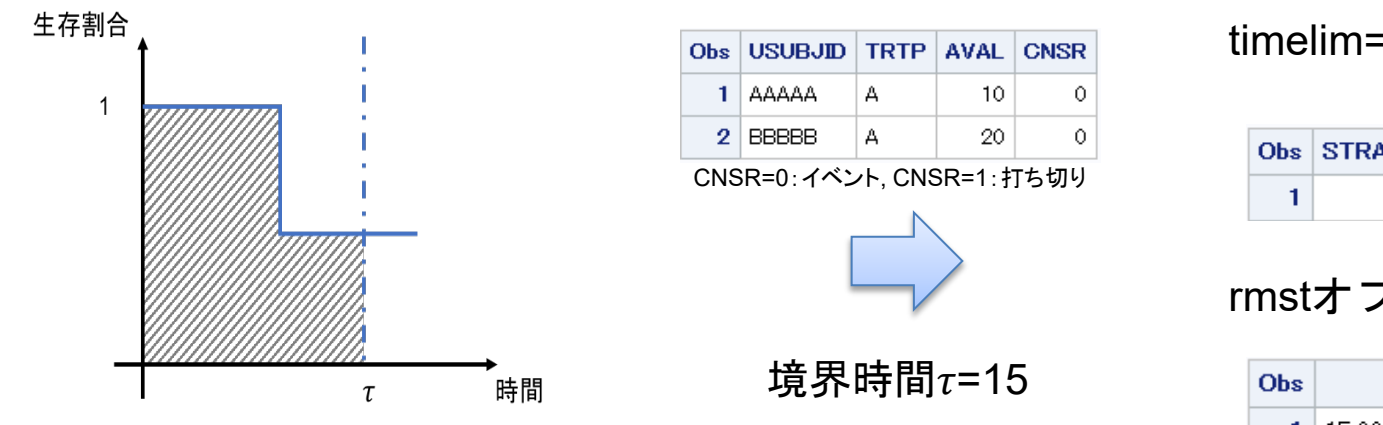

timelim=オプション

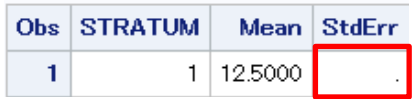

rmstオプション

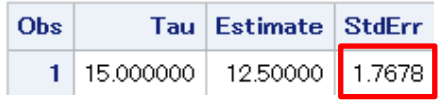

timelim=オプション

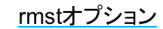

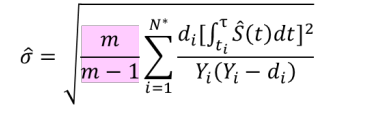

 $\hat{\sigma} \times \sqrt{\frac{m-1}{m}} = \sqrt{\sum_{i=1}^{N^*} \frac{d_i \left[\int_{t_i}^{\tau} \hat{S}(t) dt\right]^2}{Y_i (Y_i - d_i)}}$ 

サブオプションbcを指定すればtimelim=オプ ションで出力される標準誤差を出力できる

今回は $m = 1$ の場合にあたる ⇒デフォルトの算出式による差

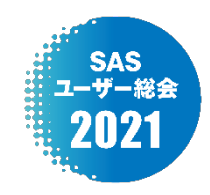

# **Case3.** 境界時間以降のデータがなく、最後がイベント

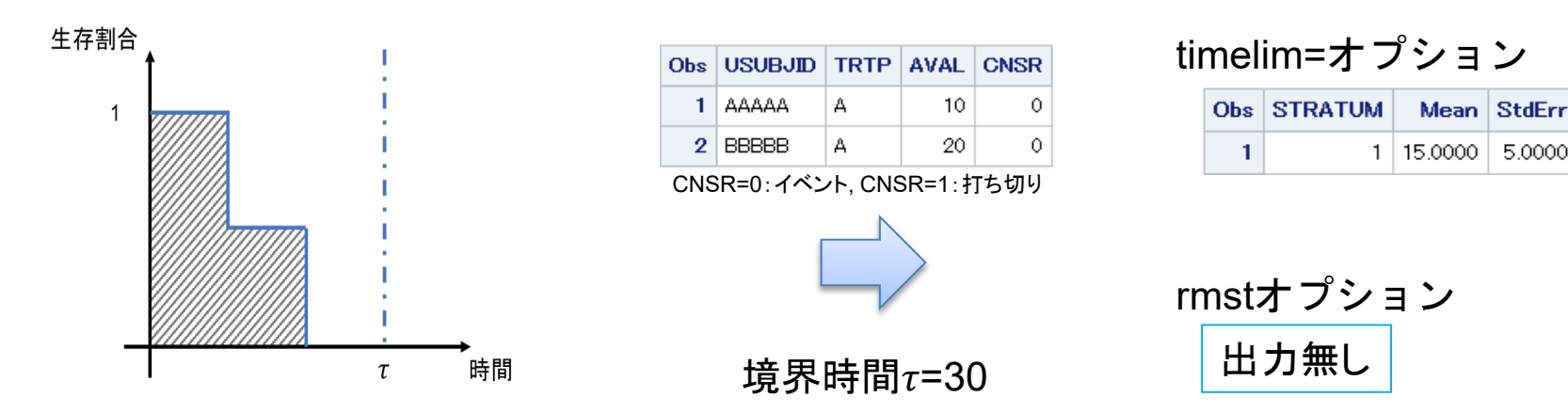

timelimオプション  
\nRMSTの出力値=曲線下面積  
\n⇒ 
$$
τ
$$
が大きくなっても、RMSTは同じ値のまま

rmstオプション ERROR: The TAU= value is larger than the largest observed time.

5.0000

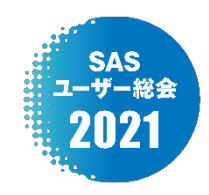

# **Case4.** 境界時間以降のデータがなく、最後が打ち切り

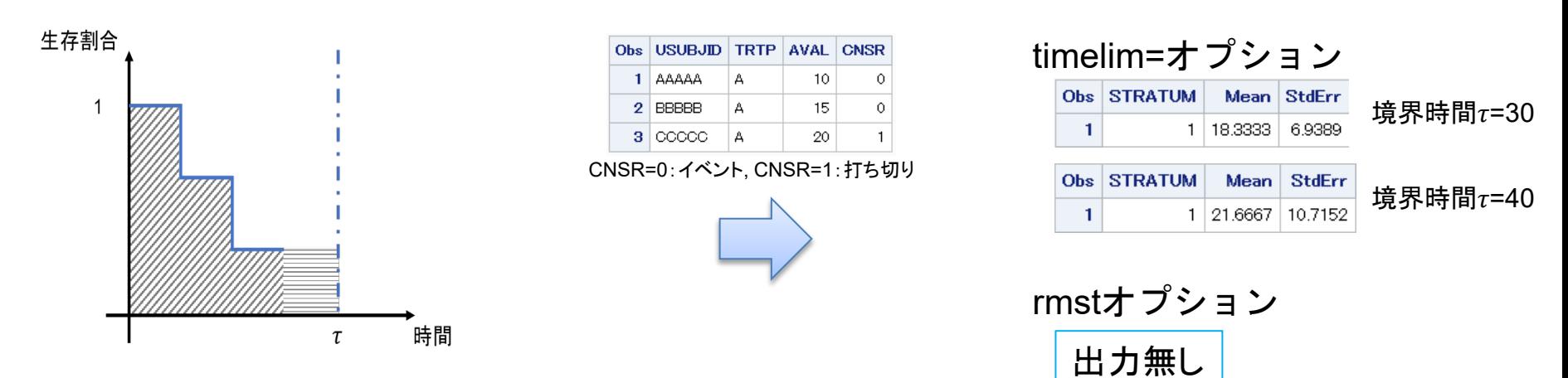

timelimオプション RMSTの出力値=本来の曲線下面積+境界時間まで引き延ばした面積 ⇒  $\tau$ が大きくなれば、データが変わらなくても出力値も大きくなる

rmstオプション ERROR: The TAU= value is larger than the largest observed time.

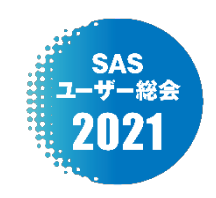

#### ◆RMSTのSASでの実装方法

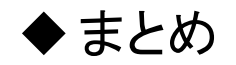

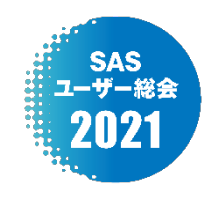

# **timelim**オプションと**rmst**オプションのまとめ

RMSTとその標準誤差の推定値のSASオプションによる出力の有無

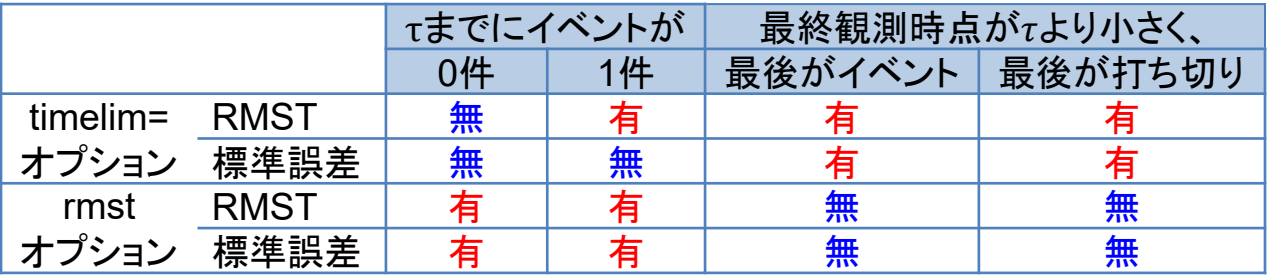

\* 算出される値が必ずしも妥当ではない

確認した方が良い事項

- 1. 境界時間 $\tau$ までのイベント発生数
- 2. 最終観測時点のデータが打ち切りかイベントか
- 3. 最終観測時点と境界時間 $\tau$ の前後関係
- 4. どのオプションを使用して解析を行っているか

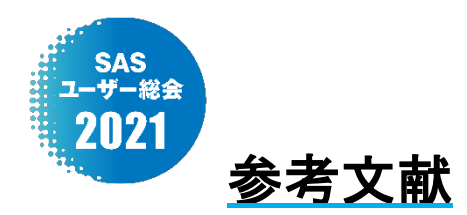

- 1. 大橋 靖雄, 浜田 知久馬. 生存時間解析-SASによる生物統計. 東京大学出版会 (1995)
- 2. 堀口みき,吉山友二. がん臨床試験の統計解析手法に関する最近の話題と医療薬学への応用:ハザード比の問題およびそれに代わる 要約指標の紹介. 医療薬学 44(12). pp. 589-598 (2018)
- 3. Uno H, Claggett B, Tian L, Inoue E, Gallo P, Miyata T, Schrag D, Takeuchi M, Uyama Y, Zhao L, Skali H, Solomon S, Jacobus S, Hughes M, Packer M, Wei LJ. Moving beyond the hazard ratio in quantifying the between-group difference in survival analysis. J Clin Oncol 32(22):2380-5 (2014)
- 4. 日本製薬工業協会. 「生存時間解析の評価指標に関する最近の展開 -RMST(restricted mean survival time)を理解する-」を開催. http://www.jpma.or.jp/about/issue/gratis/newsletter/html/2018/87/87t8-01.html (最終確認日2021年09年01日)
- 5. 長谷川 貴大, 田中 慎一, 棚瀬 貴紀, 若菜 明, 淀 康秀, 飯森 孝行, 鵜飼 裕之, 仲川 慎太郎, 三澤 早織. 生存時間解析の評価指標に 関する最近の展開 -RMST(restricted mean survival time)を理解する-. SASユーザー総会 2018年論文集. pp.355-427 (2018)
- 6. 日本製薬工業協会 医薬品評価委員会 データサイエンス部会. 生存時間型応答の評価指標 -RMST(restricted mean survival timeを 理解する-. Ver 2.0 (2019)
- 7. Calkins, K.L., Canan, C.E., Moore, R.D. et al. An application of restricted mean survival time in a competing risks setting: comparing time to ART initiation by injection drug use. BMC Med Res Methodol 18, 27 (2018).
- 8. Royston, P., Parmar, M.K. Restricted mean survival time: an alternative to the hazard ratio for the design and analysis of randomized trials with a time-to-event outcome. BMC Med Res Methodol 13, 152 (2013).
- 9. SAS Institute Inc., Cary, NC. SAS/STAT 15.2® User's Guide The LIFETEST Procedure (2018)
- 10. Karrison T, Kocherginsky M. Restricted mean survival time: Does covariate adjustment improve precision in randomized clinical trials? Clin Trials. 15(2):178-188. (2018)
- 11. Everardo D Saad, John R Zalcberg, Julien Péron, Elisabeth Coart, Tomasz Burzykowski, Marc Buyse, Understanding and Communicating Measures of Treatment Effect on Survival: Can We Do Better?, JNCI: Journal of the National Cancer Institute, 110(3), pp. 232–240, (2018)
- 12. Elisa T. Lee., John Wenyu Wang., Statistical Methods for Survival Data Analysis Third Edition., John Wiley & Sons, Inc. (2003)

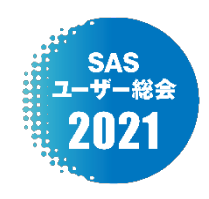

# ご清聴ありがとうございました